#### **PROYECTO FINAL CURSO IN-57** por Leopoldo Mosquera (IES Alpajés)

[VER PREZI](http://prezi.com/zmr3lfyz-smx/?utm_campaign=share&utm_medium=copy)

# **What is the "piezoelectric effect"?**

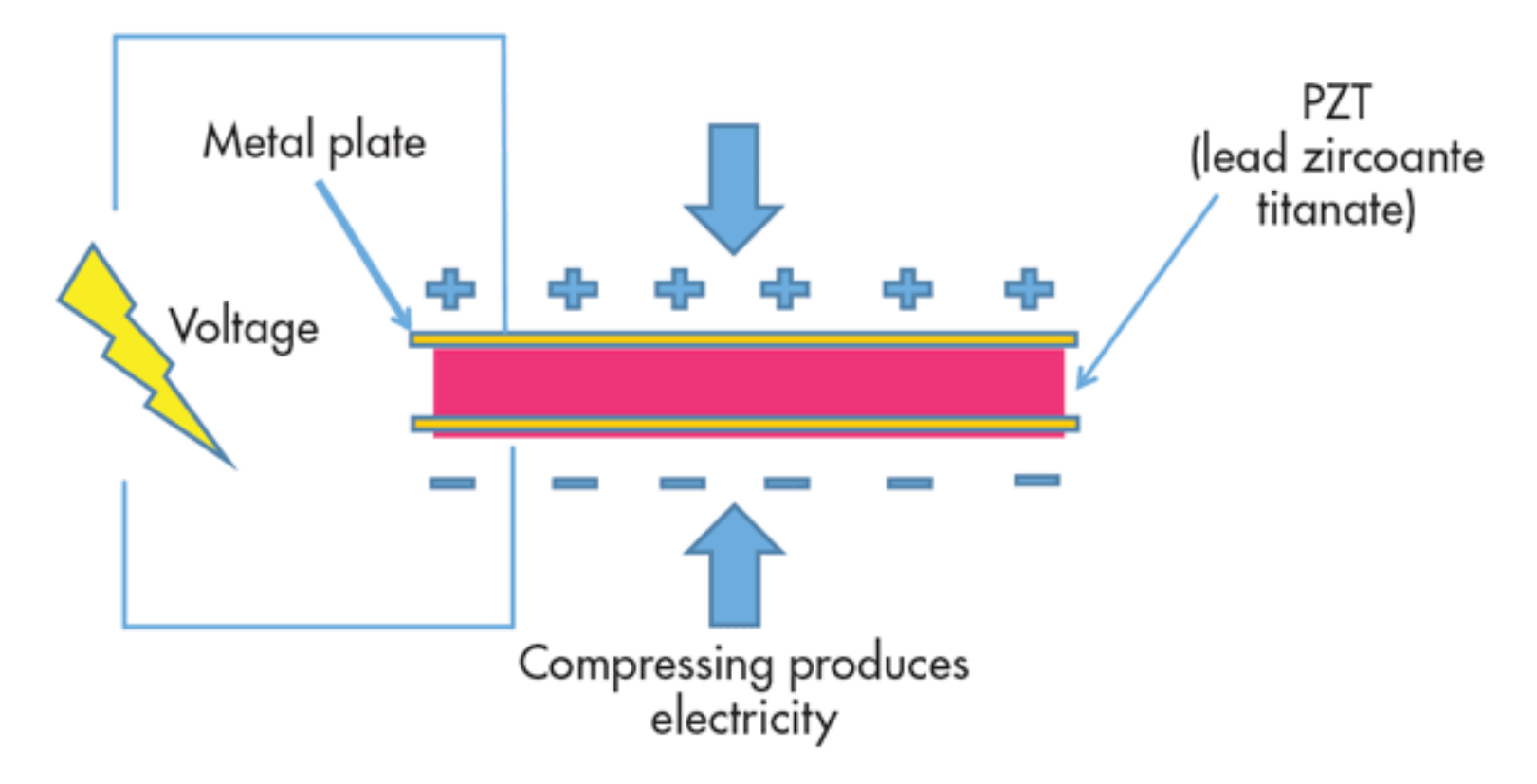

It is the ability of certain materials to generate an electric charge in response to applied mechanical stress

# **How does a piezoelectric look like?**

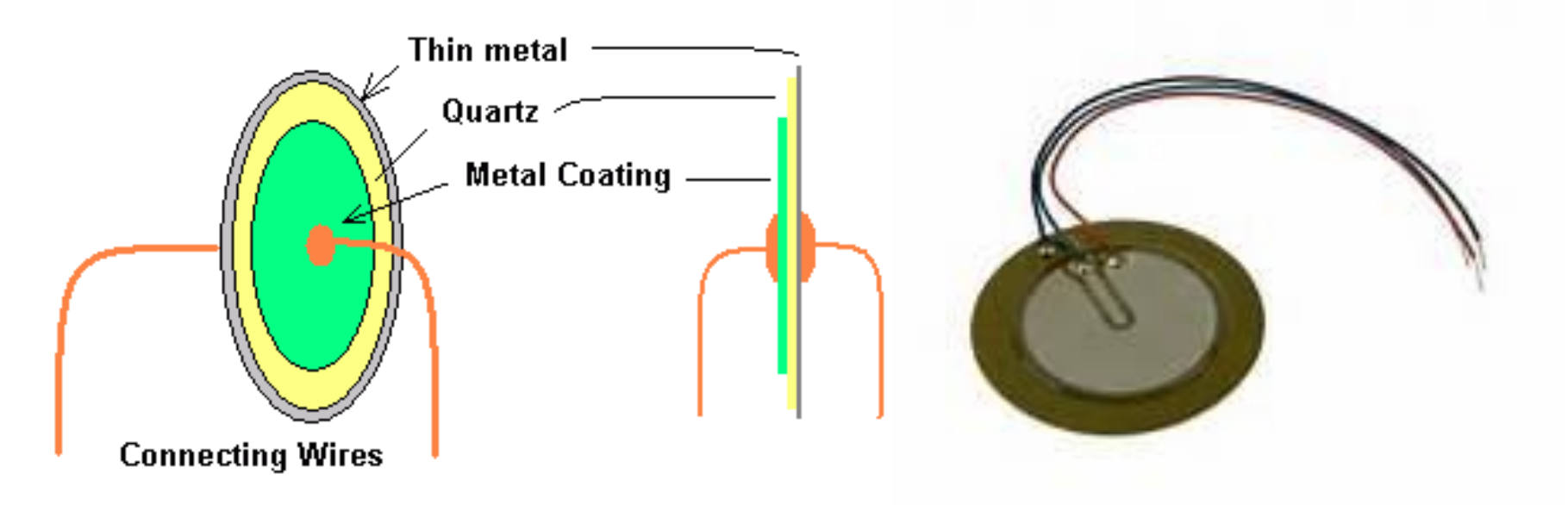

Which are some possible aplications for a piezoelectric sensor?

Is it a good sensor to detect pressure or vibration changes?

Could we connect it to an Arduino board to activate an output?

## **The piezoelectric & Arduino**

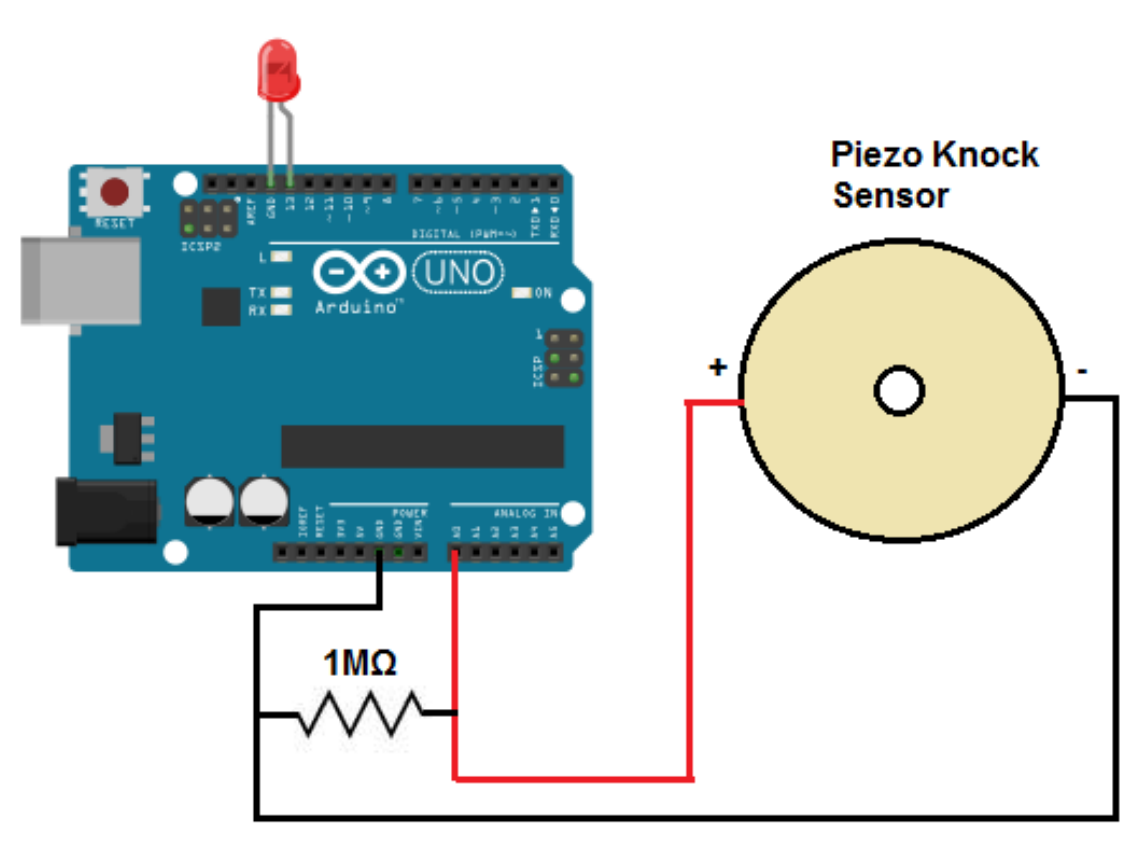

FIRST TASK: ligth a LED knocking a piezoelectric sensor (go to Arduino IDE /archivos/ ejemplos/ sensors/ Knock)

### **POSSIBLE OUTLINE FOR A PROJECT**

- Make an original device using some piezo-sensors connected to an Arduino board to detect sound waves from a loudspeaker.
- The output is composed by a minimum of three LEDS
- Try to modify the code of the basic example to make it more sensitive or to change the Serial message
- Open the example "Control/ Arrays" and put the code inside your program ¿What is the result?
- Open the example "Display/ barGraph" and put the code inside your program ¿What is the result?
- Try to connect two piezos and change the program